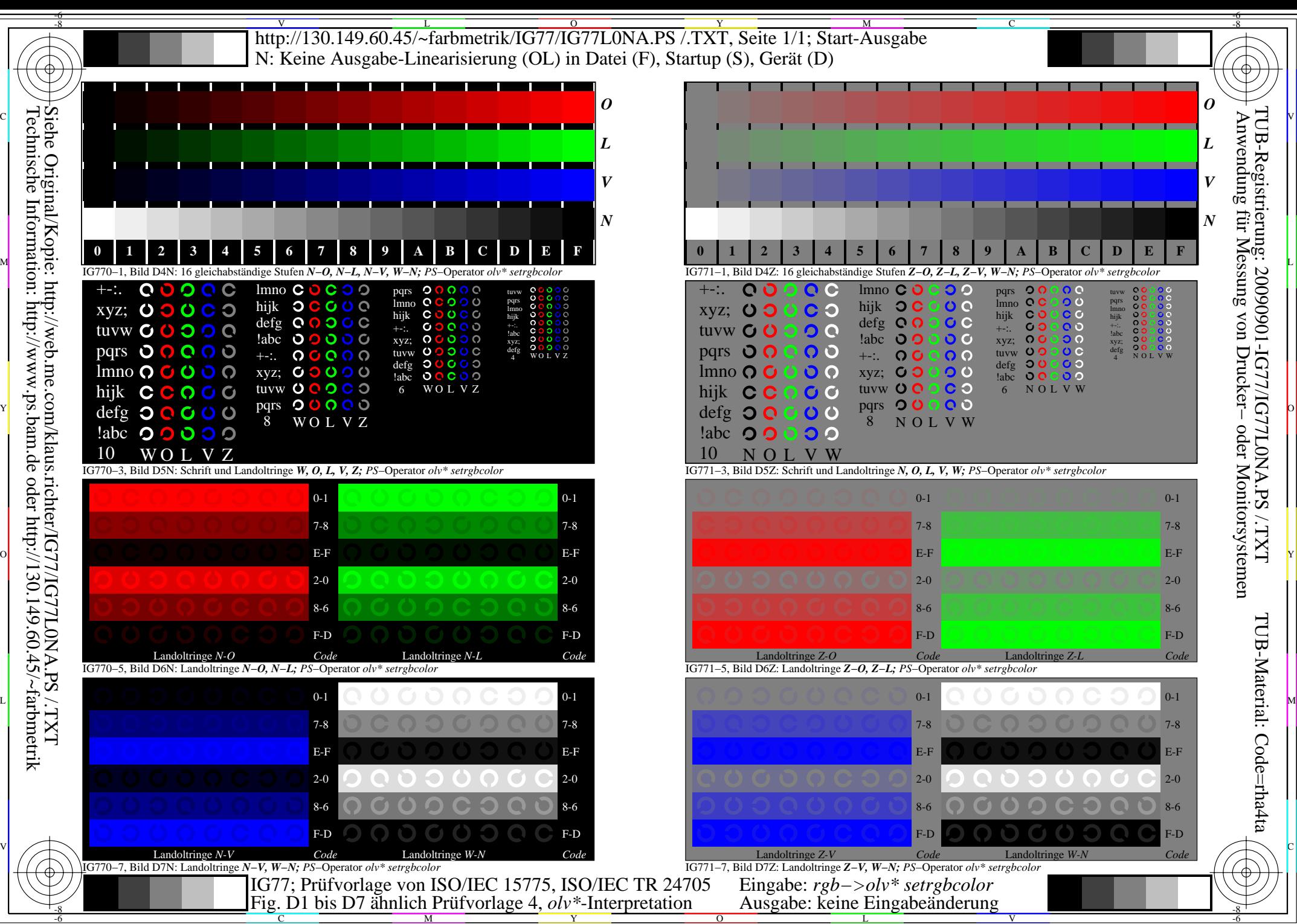

Y